# <<NetBeans IDE 5.5

<<NetBeans IDE 5.5 >>

- 13 ISBN 9787111228288
- 10 ISBN 7111228286

出版时间:2008-1

Adam Myatt

页数:298

extended by PDF and the PDF

http://www.tushu007.com

## <<NetBeans IDE 5.5

NetBeans IDE<br>Web Web UML

web. Web UML

NetBeans IDE 5.5<br>IDE

Emacs Java

# <<NetBeans IDE 5.5

( ) Adam Myatt

#### <<NetBeans IDE 5.5

 $\frac{1}{1}$  1.1 IDE 1.2 NetBeans IDEI 1.3 2 NetBeans 2.1 2.2 安装NetBeansIDE和核心附加软件 2.3 定制NetBeansJVM启动选项 2.4 设置代理 2.5 检查更新 2.6 通过模块管理器激活特性 2.7 定制IDE 2.8 操作NetBeans 2.9 小结 3 Java 3.1 Java 3.2 " " 3.3 3.4 " " 3.5 3.6 HelloWorldjava 3.7 4 Web  $41$  Web  $42$  web 4.3 web 4.4 Struts 4.5 Web 4.6 wleb  $47$  Java  $48$  HTTP  $49$  Web 4.10 5 VisualWeb JSF Ajax 5.1 VWP 5.2 Visualweb 5.3 VWP 5.4 " " 5.5  $J\!S\!F$  5.6 Ajax 5.7 5.8 "  $5.9$  6 Java  $6.1$   $6.2$  EJB  $63$  example  $64$  example  $65$  example  $66$ 7 Web JAX—WS SOA BPEL 7.1 EnterprisePack 7.2 Web 7.3 SOA BPEL 7.4  $7.5$  8 UML 8.1 UML 8.2 UML 8.3 LIML 8.4  $85$  UML  $86$  extended  $87$  extended  $88$  $N$ etBeans 9.1  $9.1$   $9.2$  $9.3$   $9.4$   $9.5$   $10$ 10.1 10.2 10.3 11 11.1 NetBeans 11.2 Jackpot 11.3 NetBeans 12 Javadoc2 12.1 Javadoc 12.2 NetBeans Javadoc 12.3 Javadoc 12.4 小结 第13章 管理版本控制 13.1 使用CVS 13.2 使用Subversion 13.3 小结 第14章 用Ant管理编译和项目 14.1 Ant任务和目标 14.2 在NetBeans中配置Ant属性 14.3 NetBeans 14.4 14.5 15 Junit 15.1 个JUnit测试用例 15.2 运行JUnit测试 15.3 配置NetBeans中的JUnit属性 15.4 小结 第16 edia 16.1 reduced to the Cobertura 16.2 NetBeansqp Cobertura 16.3 reduced to 16.3 reduced to 16.3 reduced to 1 16.4 17 NetBeans 17.1 17.2 17.3 17.4 17.5 17.4 17.5 17.6 18 NetBeans 18.1 18.2 18.3 SQL 18.4 18.5 18.6 ApacheDerby 18.7

## <<NetBeans IDE 5.5

NetBeans IDE 5.5

NetBeans

JavaServer Faces(JSF) Ajax (Unified<br>ns(EJB 30) Java (Persistence) API Web Modeling Language UML) Enterprise JavaBeans(EJB 3.0) Java (Business Process Execution Language, BPEL)

, tushu007.com

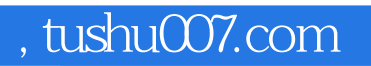

# <<NetBeans IDE 5.5

本站所提供下载的PDF图书仅提供预览和简介,请支持正版图书。

更多资源请访问:http://www.tushu007.com